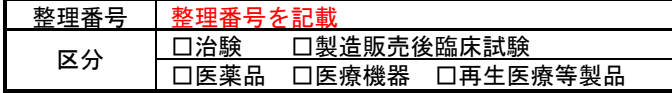

## 西暦 年 月 日

リモートSDV用

直接閲覧実施連絡票(別紙1)

山口大学医学部附属病院

治験事務局 御中

## 閲覧申込者 閲覧する人の氏名等を記載

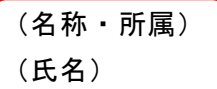

下記の治験のリモートSDVを実施したく以下のとおり連絡いたします。

以下の必要事項を記載下さい。

記

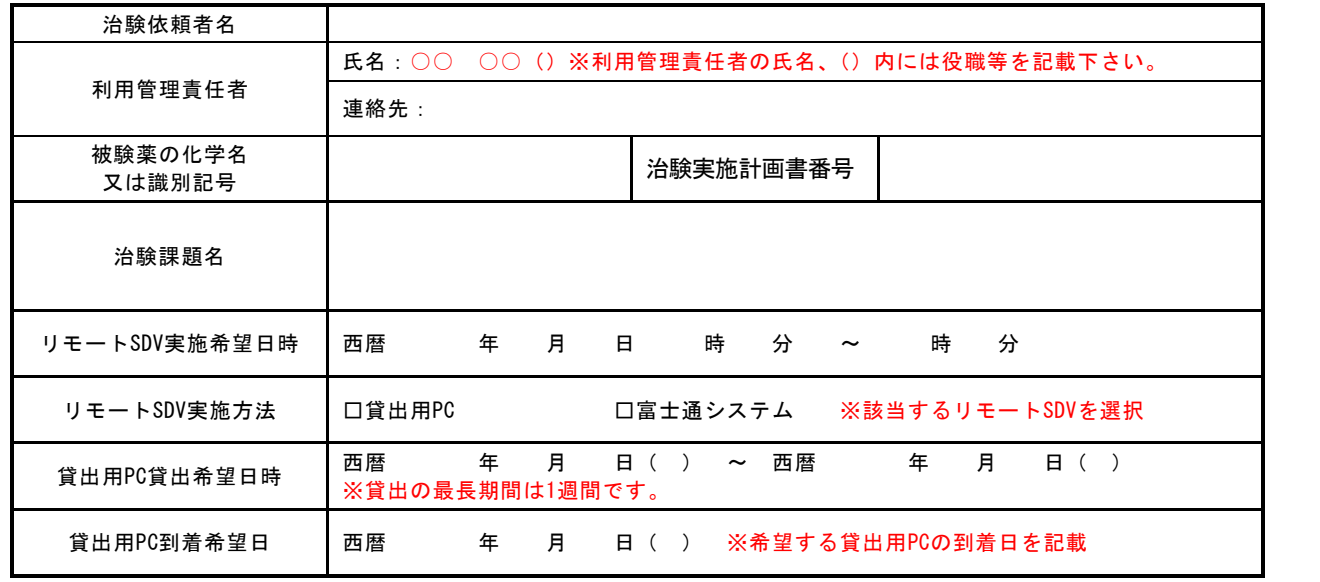

※注意事項※

- 1)実施予定日にCRCの対応が必要な場合は、事前に担当CRCと日程調整をお願い致します。 また、営業時間外での治験事務局やCRCの対応はできかねます。あらかじめご了承ください。
- 2) 貸出希望期間を過ぎましたら、直ちに貸出用PCの返却をお願い致します。

期間の延長を希望される方は、一度返却をされてから再度貸出の手続きをお願い致します。

- 3)治験事務局より、貸し出した物品を紛失等されましたら、直ちに治験事務局までお返事ください。
- 4)直接閲覧実施連絡票(別紙 1)は、チェック項目にチェックをし、必要事項を記載した上で、Email にて 治験事務局にご提出下さい。治験事務局担当者が、参考書式 2 の確認欄記載済みの PDF を返信いたしま す。
- 5)直接閲覧実施連絡票(別紙 1)を印刷して閲覧申込者が押印の上、貸出用 PC を返却時に PC やその他必要 書類に同封してご提出下さい。

※青色の線で囲っている箇所以外の必要事項を記載後、チェック項目を確認してチェックを入れてくださ い。チェックを入れた後に PDF で参考書式 2 と一緒にメールにて提出をお願い致します。

リモート SDV 実施後に、リモート SDV を実施した日時を記載し、印刷した直接閲覧実施連絡票(別紙 1) に押印をお願いします。押印済のものを治験事務局に提出をお願い致します。

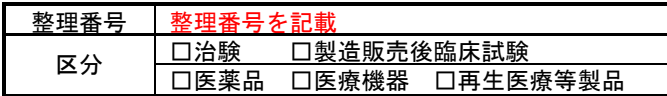

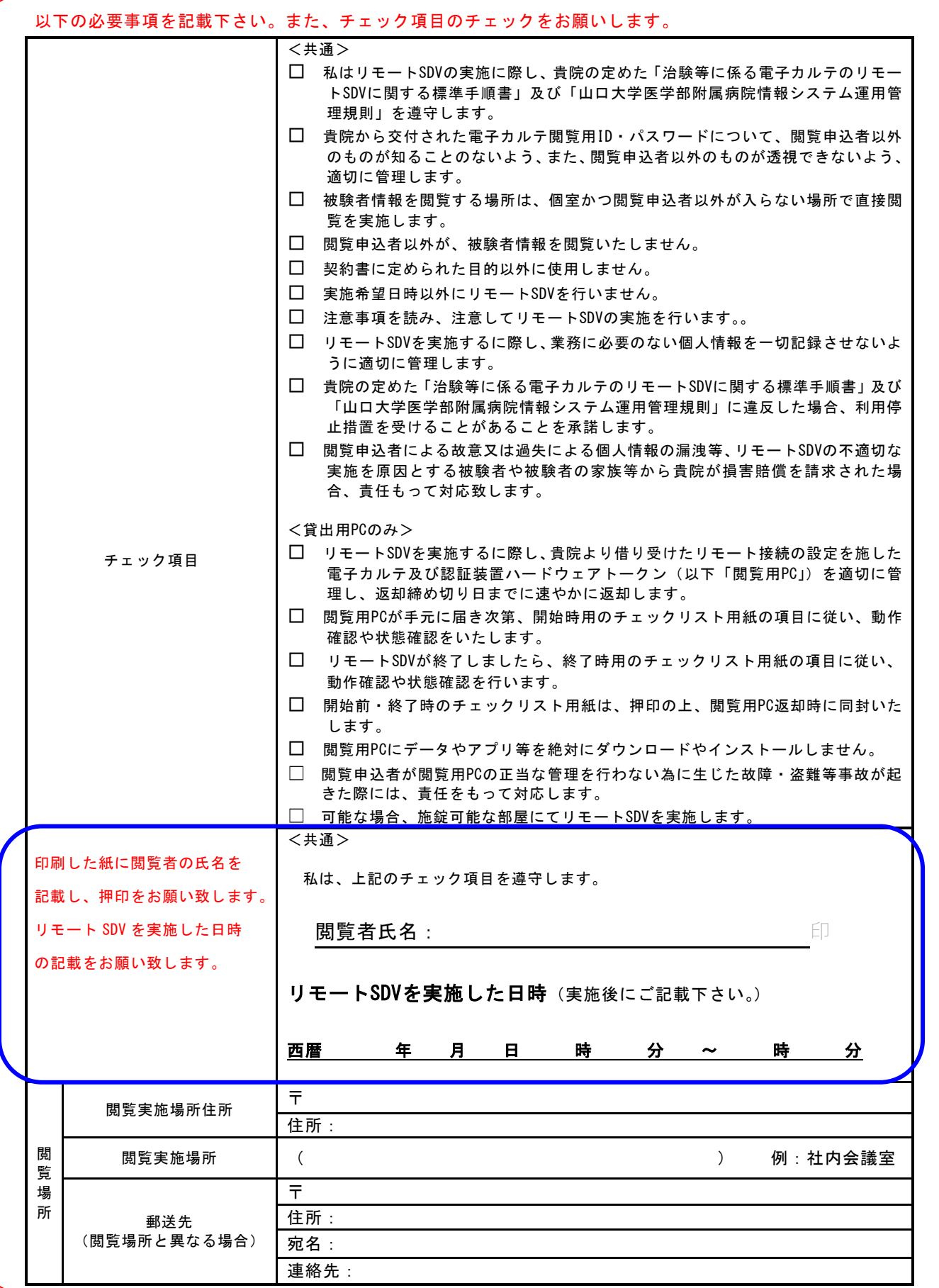